**HD Online Player (ah Boys To Men 2 720p Torrent 46golk)**

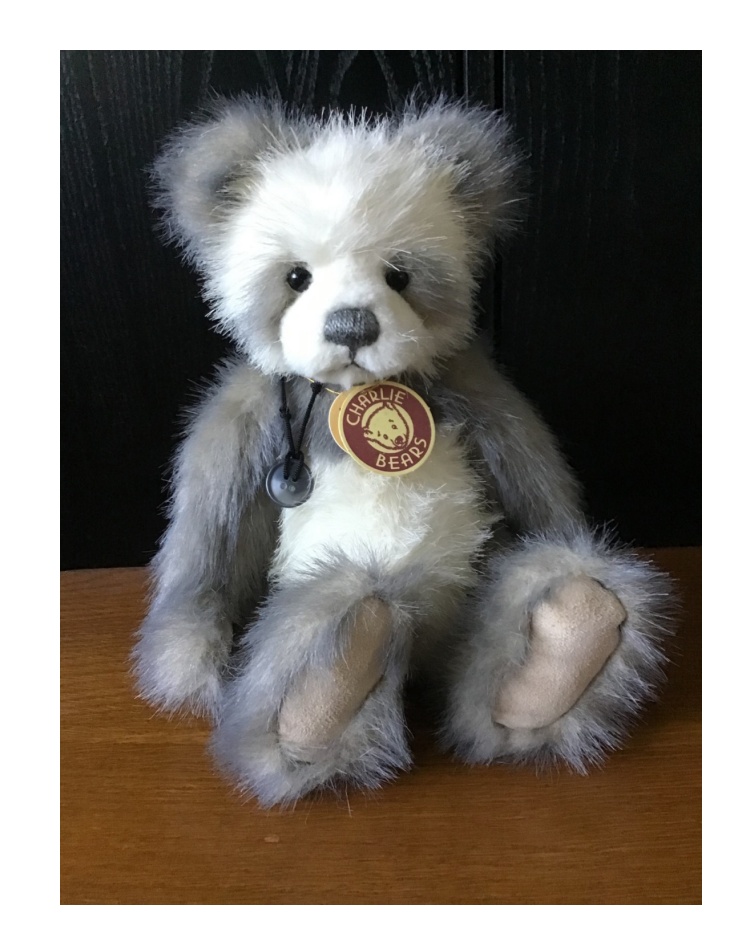

**DOWNLOAD:** <https://byltly.com/2ip1cx>

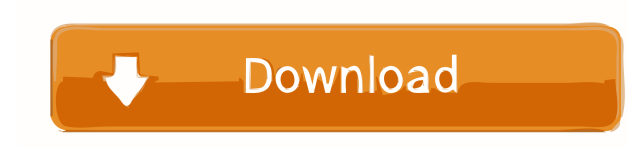

avi.torrent player-ah-boys-to-men-2-720p-torrent-46golk.avi.torrent - it's a.torrent and a.avi file Step 3: Export it as both a.torrent and a.avi file - I saved it as a.torrent in a folder and exported as.avi Step 4: Downl "player-ah-boys-to-men-2-720p-torrent" Step 6 : Download the.torrent" Step 6 : Download the.torrent file to your PC - I used torrents for this Step 7 : Open the.torrent file using WinAce (if you do not have it, it's free ) The with the size of 25.32 MB will open and it will be called "player-ah-boys-to-men-2-720p-torrent-46golk.avi.torrent" Step 9 : Open the.torrent file using WinAce (if you do not have it, it's free ) and a file with the si for this) Step 11: Open the torrent file using WinAce (if you do not have it, it's free) and a file with the size of 15.66 MB will open and it will be called "player-ah-boys-to-men-2-720p-torrent-46golk.avi.torrent" Step 1

Related links:

[Free Download Optitex Full Version](http://resmoders.yolasite.com/resources/Free-Download-Optitex-Full-Version.pdf) [Rspmatch Software.zip](http://adcaugold.yolasite.com/resources/Rspmatch-Softwarezip.pdf) [pose studio.rar](http://countdagua.yolasite.com/resources/pose-studiorar.pdf)